# **DUM - Digitální Učební Materiál**

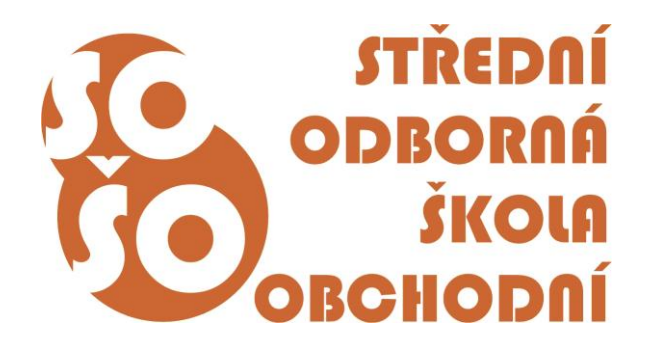

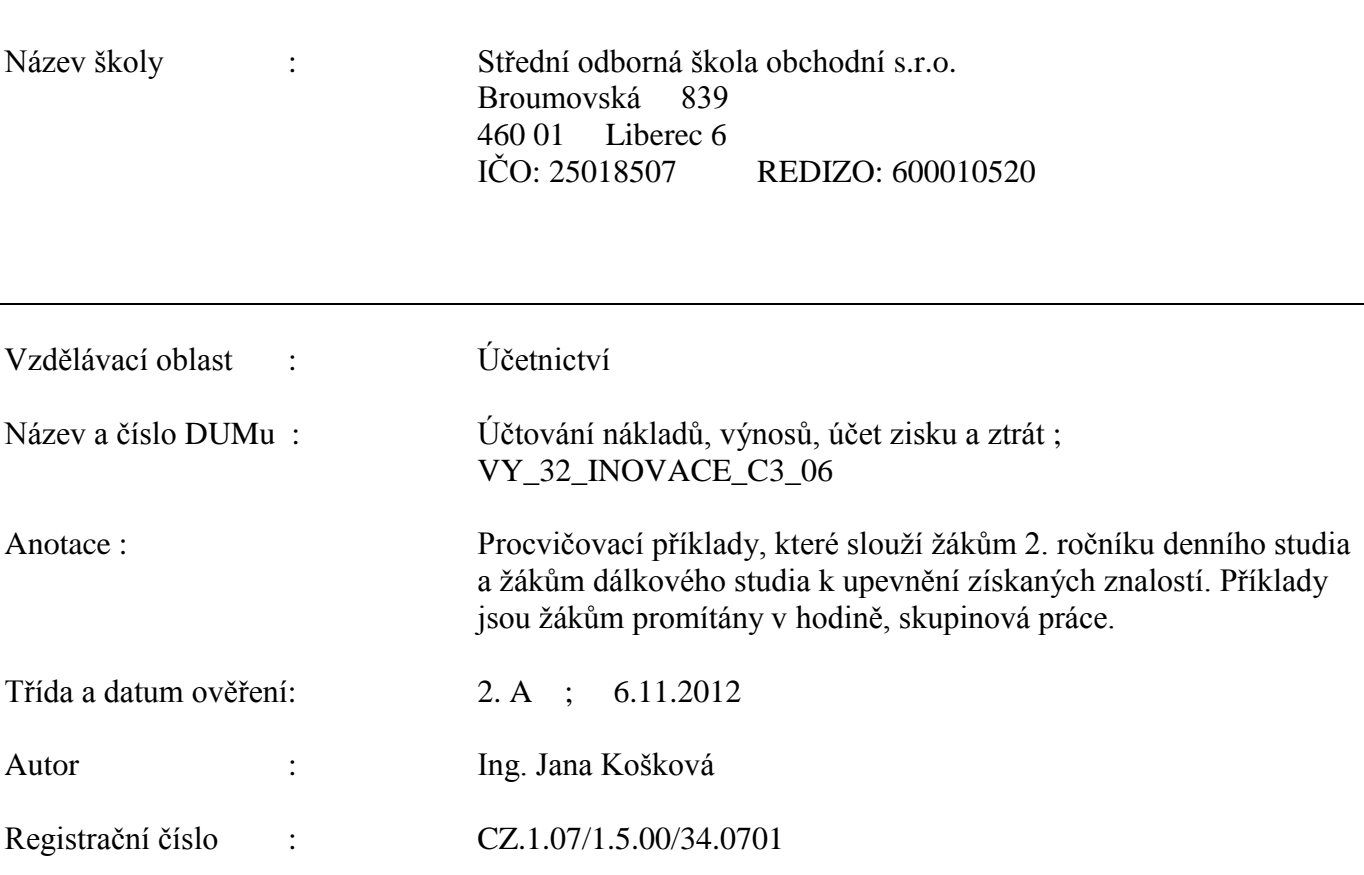

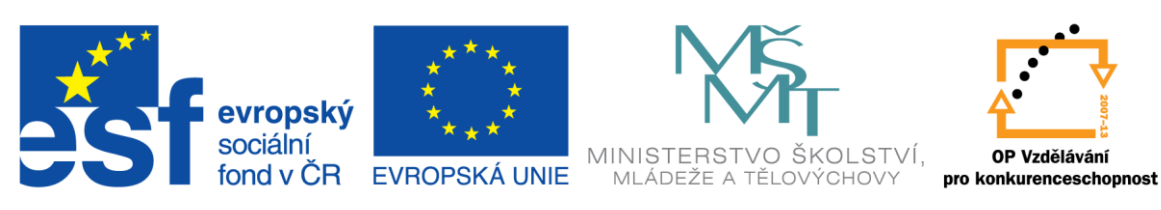

INVESTICE DO ROZVOJE VZDĚLÁVÁNÍ Tento projekt je spolufinancován Evropským sociálním fondem a státním rozpočtem České republiky.

# **ÚČTOVÁNÍ NÁKLADŮ, VÝNOSŮ, ÚČET ZISTKU A ZTRÁT**

#### **1. Příklad na účtování na rozvahových a výsledkových účtech**

Podnikatel zabývající se výrobou nábytku měl k 1. 1. 20xx tato aktiva a pasiva:

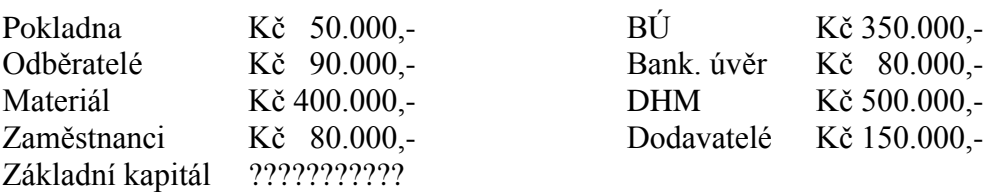

### **Během sledovaného období nastaly tyto účetní případy:**

- 1. VBÚ z bankovního účtu zaplaceno dodavatelům Kč 50.000,-
- 2. DFA za nájemné Kč 25.000,-
- 3. PPD odběratelé zaplatili v hotovosti dlužné faktury Kč 40.000,-
- 4. VFA za provedené opravy nábytku Kč 80.000,-
- 5. VBÚ z bankovního účtu vyplaceny dlužné mzdy zaměstnancům Kč 80.000,-
- 6. Výdejka výdej materiálu ze skladu do výroby Kč 10.000,-
- 7. VPD v hotovosti zaplaceno poštovné Kč 1.000,-

## **Úkoly:**

- a) Sestavte rozvahu k 1. 1. 20xx a počáteční účet rozvažný
- b) Otevřete účty a zapište na ně počáteční stavy.
- c) Zaúčtujte uvedené účetní případy, zjistěte obraty a konečné zůstatky účtů.
- d) Sestavte účet zisku a ztrát, zjistěte výsledek hospodaření podniku a sestavte konečnou rozvahu k 31. 12. 20xx.

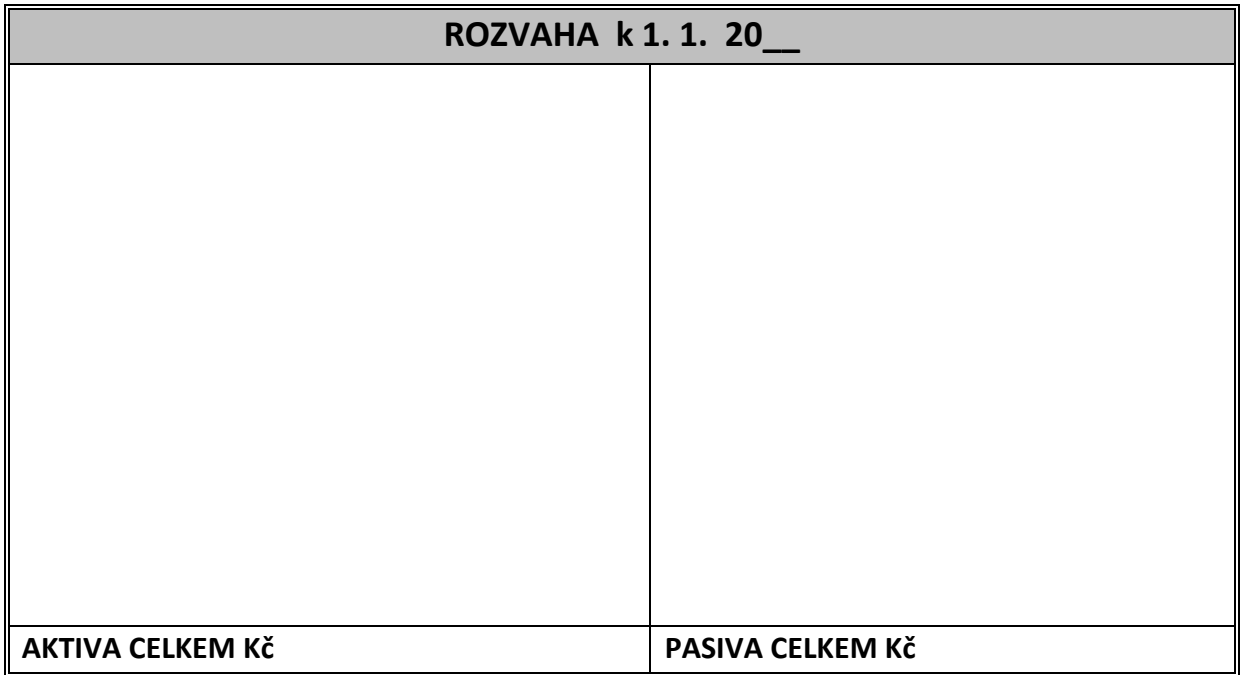

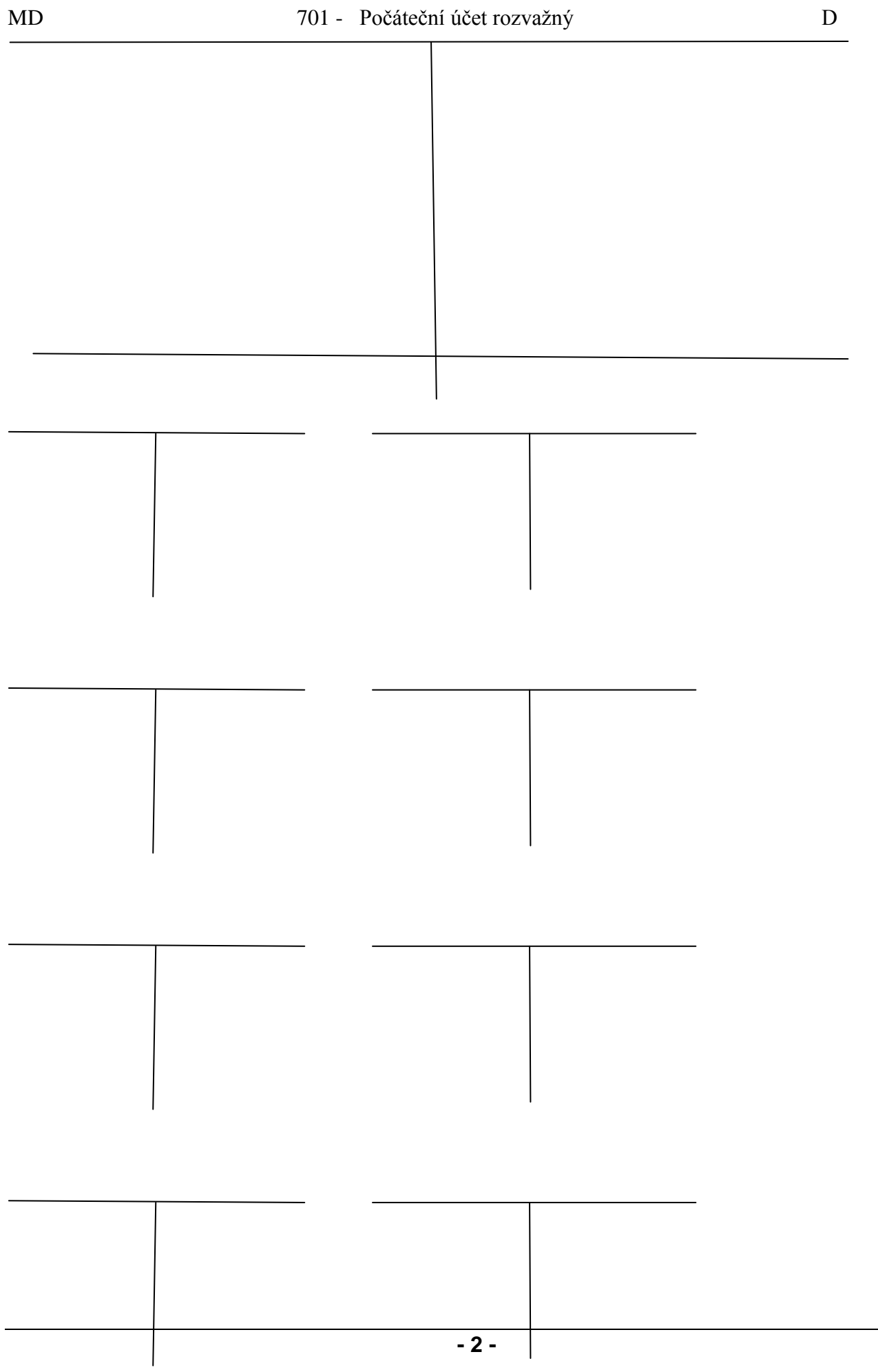

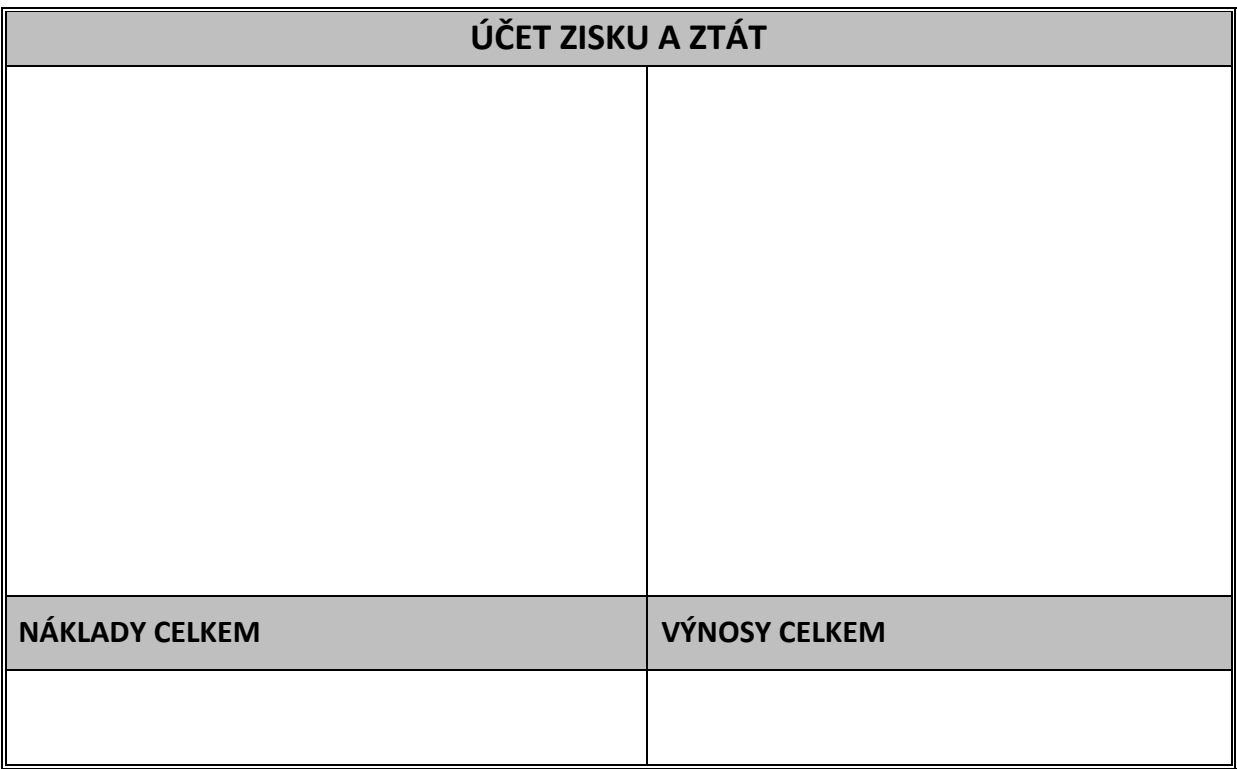

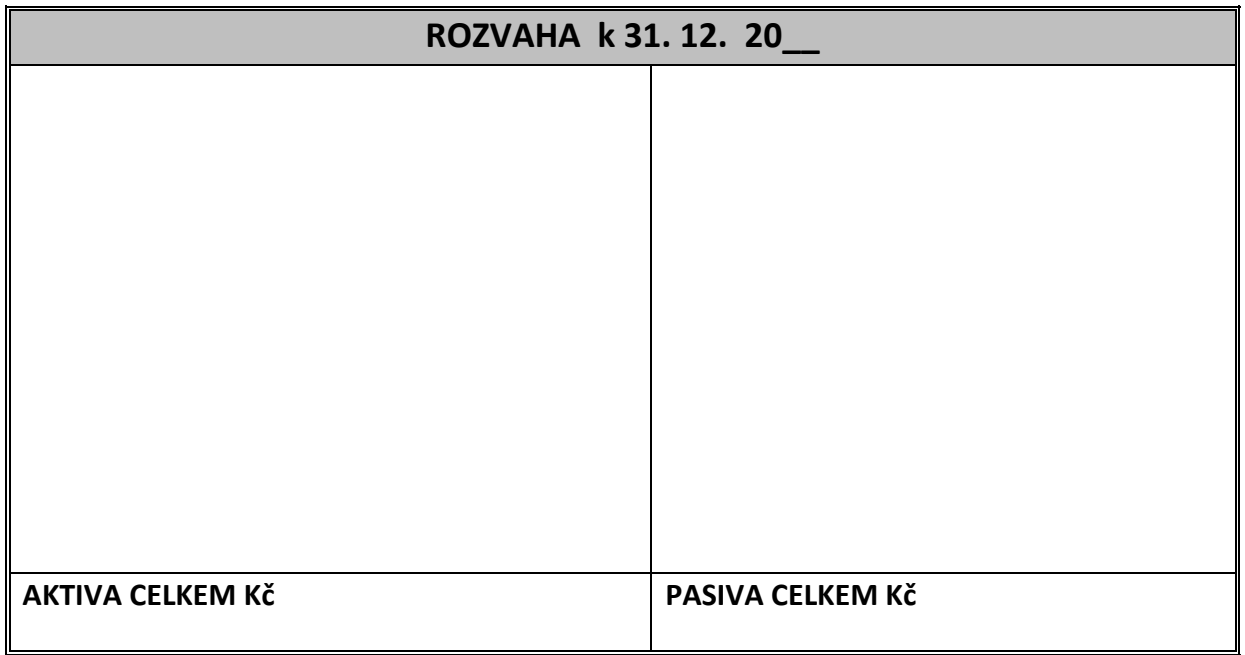

#### **2. Příklad na účtování na rozvahových a výsledkových účtech**

Podnikatel měl na počátku účetního období tato aktiva a pasiva:

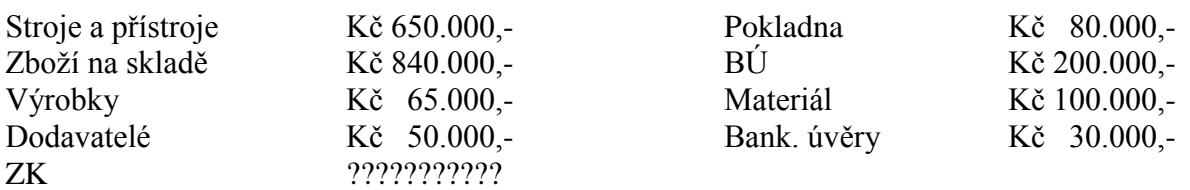

#### **Během účetního období došlo k těmto účetním případům:**

- 1. VFA za prodej výrobků Kč 16.000,-
- 2. VPD v hotovosti zaplaceno dodavatelům Kč 25.000,-
- 3. VPD v hotovosti zaplaceno za opravy stroje Kč 3.000,-
- 4. VBÚ odběratelé nám zaplatili za výrobky na BÚ Kč 16.000,-
- 5. DFA za nájemné skladu Kč 36.000,-.
- 6. ZVL zaměstnancům přiznány hrubé mzdy ve výši Kč 85.000,-
- 7. VBÚ, VÚÚ z bankovního účtu splacen krátkodobý úvěr Kč 30.000,-
- 8. PPD v hotovosti přijato od zákazníka za prodej zboží Kč 190.000,-

#### **Úkoly:**

- 1. Sestavte počáteční rozvahu, dopočítejte ZK.
- 2. Otevřete účty a zaúčtujte počáteční stavy.
- 3. Zaúčtujte účetní případy, vypočítejte obraty a konečné zůstatky účtů.
- 4. Sestavte výkaz zisku a ztrát, zjistěte výsledek hospodaření a sestavte konečnou rozvahu.

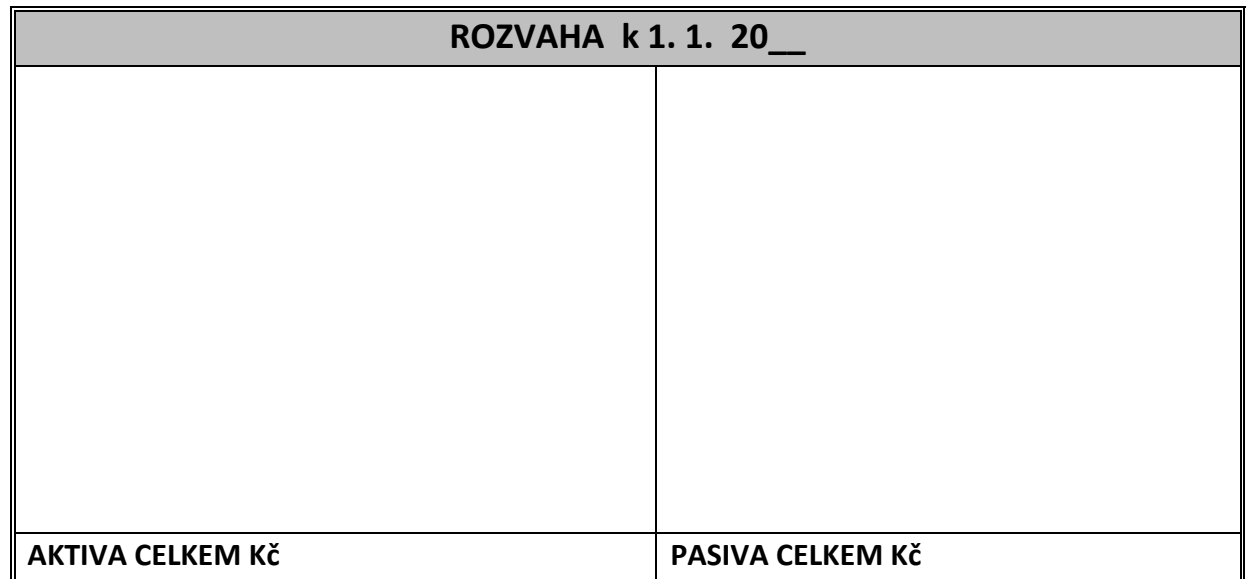

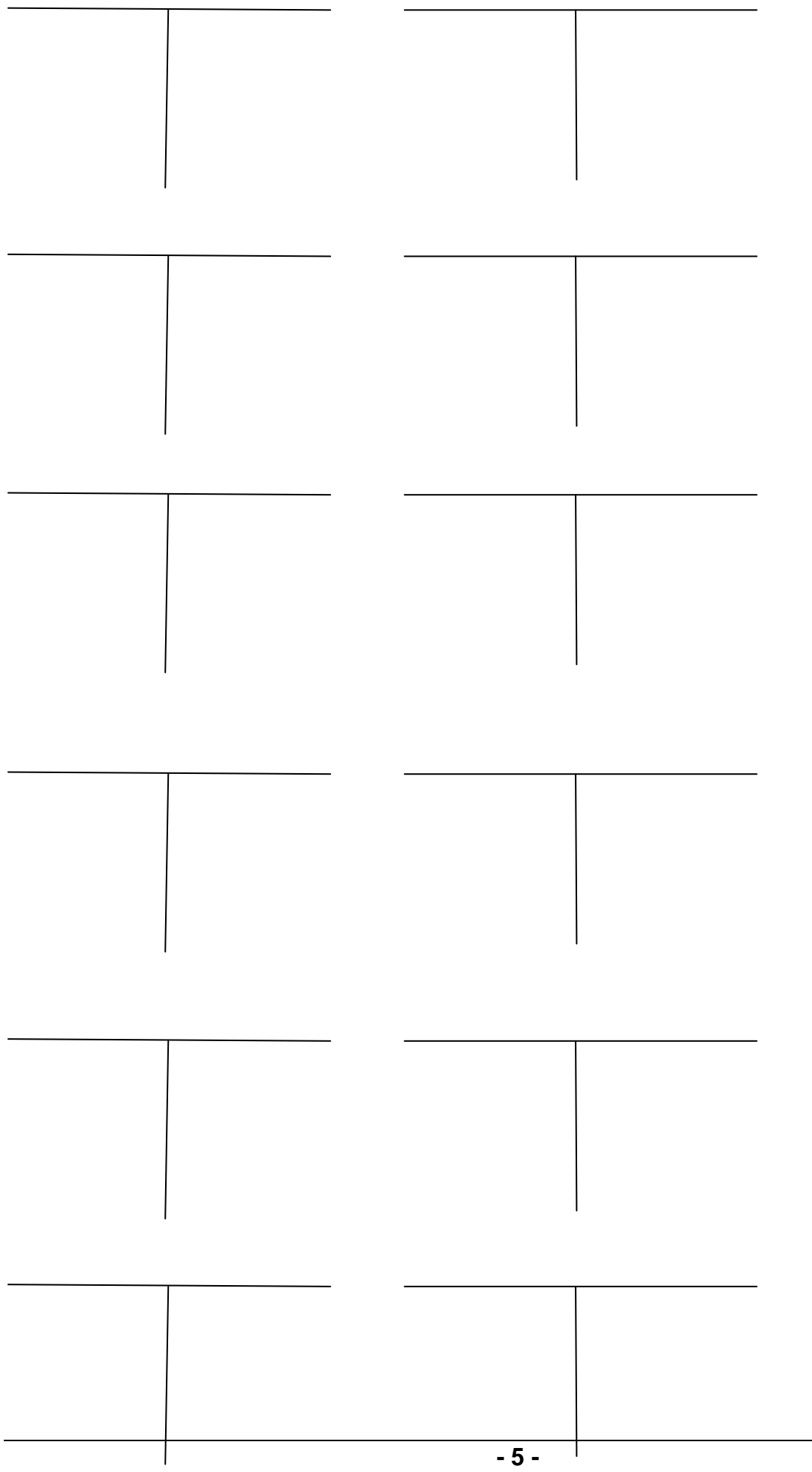

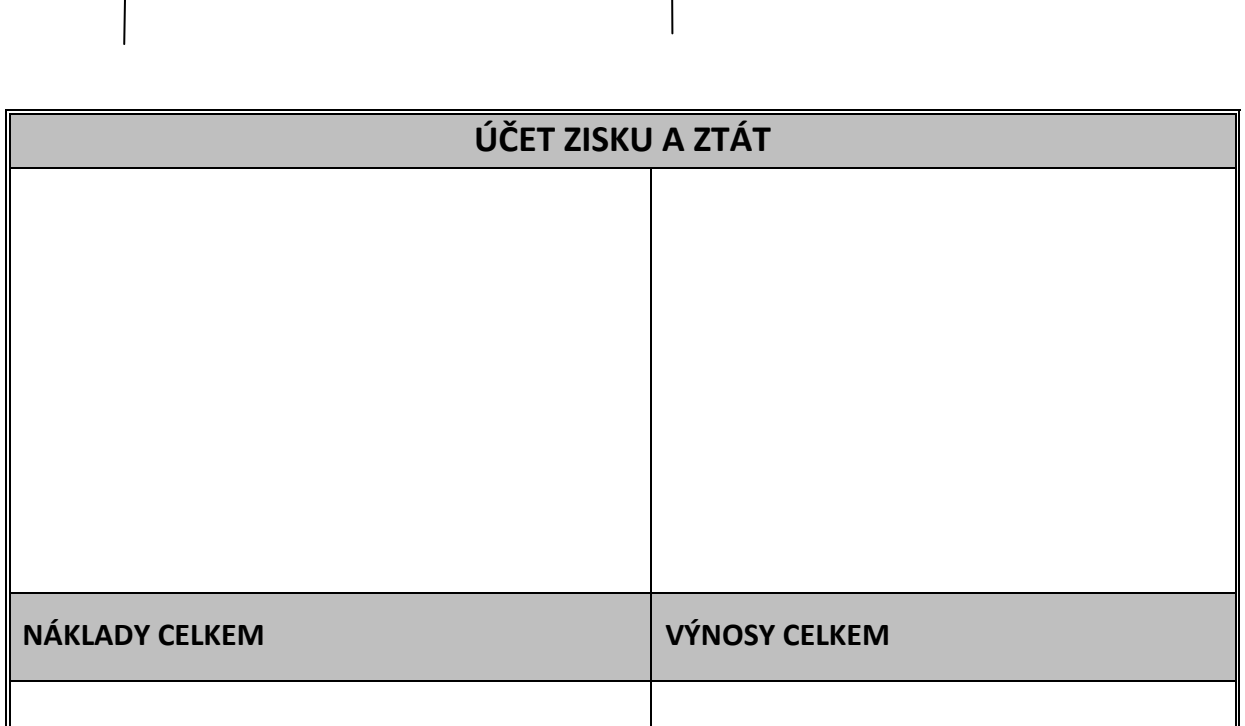

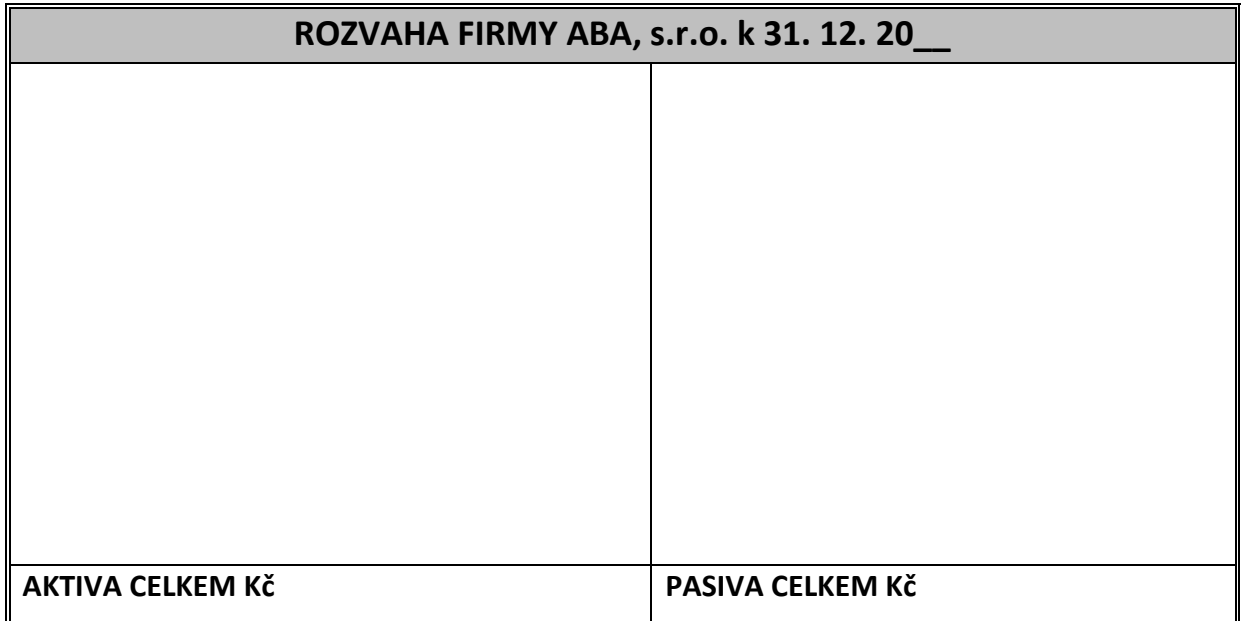

## **Externí zdroje:**

Nebyly použity.